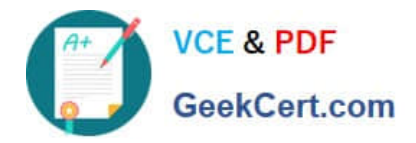

# **1Y0-204Q&As**

Citrix Virtual Apps and Desktops 7 Administration

## **Pass Citrix 1Y0-204 Exam with 100% Guarantee**

Free Download Real Questions & Answers **PDF** and **VCE** file from:

**https://www.geekcert.com/1y0-204.html**

100% Passing Guarantee 100% Money Back Assurance

Following Questions and Answers are all new published by Citrix Official Exam Center

**C** Instant Download After Purchase **83 100% Money Back Guarantee** 365 Days Free Update

800,000+ Satisfied Customers

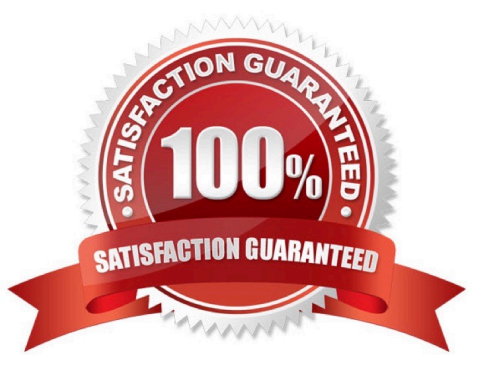

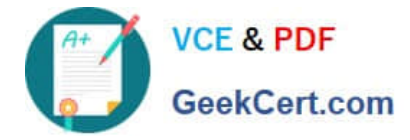

#### **QUESTION 1**

Scenario: A Citrix Administrator has configured an HTTP load-balancing virtual server with Least Response Time as the load-balancing algorithm.

The administrator notices that requests to the virtual server appear to be using the Round Robin load-balancing algorithm.

What could be causing the virtual serer to use the Round Robin load-balancing algorithm?

A. The Citrix ADC configuration has NOT been saved yet.

B. The virtual server is in startup round robin mode.

C. The services that are bounbd to the HTTP virtual server are using the PING monitor.

D. Least Response Time CANNOT be used as a load-balancing algorithm on an HTTP virtual server.

Correct Answer: B

#### **QUESTION 2**

Which method, according to Citrix leading practices, can a Citrix Administrator use to successfully make a configuration change for a StoreFront server group?

A. Make the change on one StoreFront server in the group, then restart all servers in the group to synchronize the change.

B. Make the same change manually on all StoreFront servers in the group, then run a Site health check.

C. Make the same change on all StoreFront servers in the group using remote PowerShell commands.

D. Make the change on one StoreFront server in the group, then use the Propagate Changes feature.

Correct Answer: D

Reference: https://www.carlstalhood.com/storefront-cr-basic-configuration/#secondserver

#### **QUESTION 3**

What information does a Citrix Administrator need when creating a silent installation of the Cloud Connector?

- A. Citrix.CloudServices.AgentHub.Api
- B. Machine Catalog Name
- C. Resource Location ID
- D. Active Directory Schema

Correct Answer: C

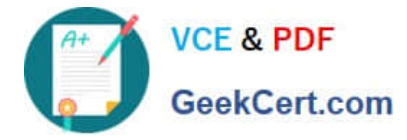

In order to silently install Citrix Cloud connectors when you have more than one resource location, the ID of the target resource location must be passed on the command-line of the installer. Although this ID is available in the CC user interface, it is sometimes desirable to get this information programmatically.

Reference: https://developer.cloud.com/services/get-details-about-resource-locations-within-customer

#### **QUESTION 4**

Which Citrix ADC hardware or software platform offers a Multi-Tenant solution?

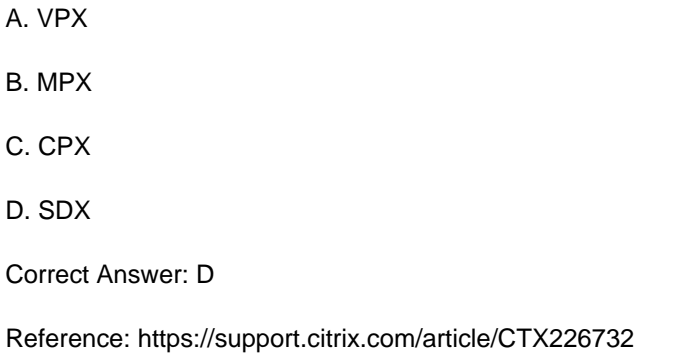

#### **QUESTION 5**

A Citrix Administrator configured the Responder policy to redirect the request for root page to the home page.

However, after executing the command, the webpage access entered a loop, as shown in the second screenshot.

Click on the `Exhibit\\' buttons to view the screenshots.

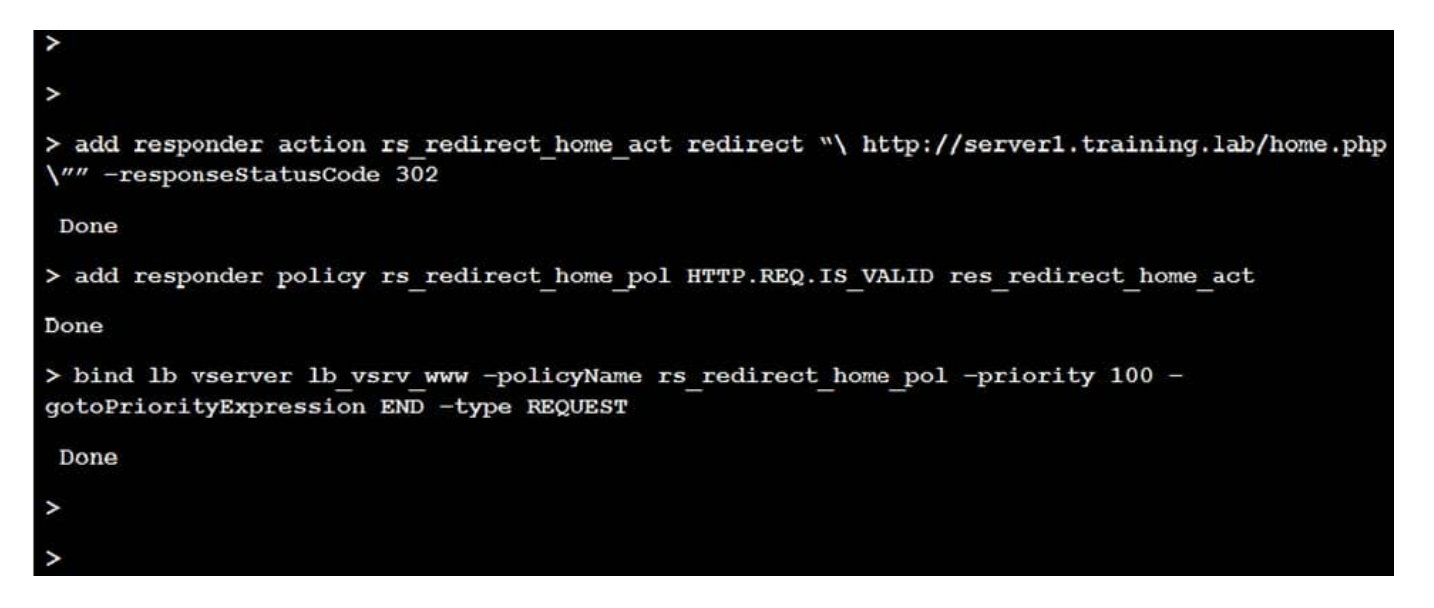

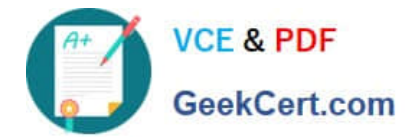

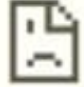

### This page isn't working

server1.training.lab redirected you too many times.

Try clearing your cookies.

ERR\_TOO\_MANY\_REDIRECTS

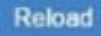

How will the administrator rectify this issue?

- A. Change Responder action expression to "/"
- B. Change Responder Policy expression to http.REQ.URL.Contains("/")
- C. Change Responder Action expression to http.RE Q.URL
- D. Change Responder Policy expression to http.REQ.URL.EQ("/")

Correct Answer: D

[1Y0-204 VCE Dumps](https://www.geekcert.com/1y0-204.html) [1Y0-204 Study Guide](https://www.geekcert.com/1y0-204.html) [1Y0-204 Braindumps](https://www.geekcert.com/1y0-204.html)